## **Google Drive**

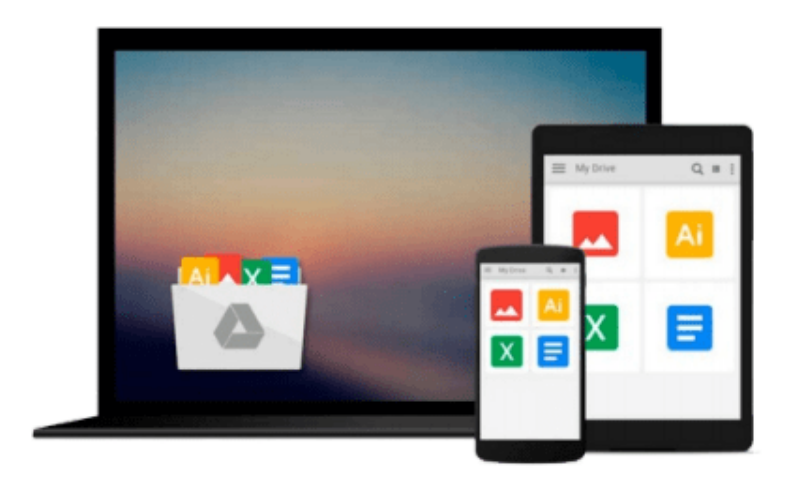

 $=$ 

# **Mastering macOS Programming**

*Stuart Grimshaw*

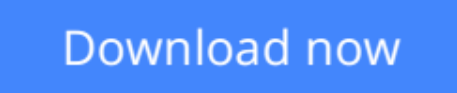

[Click here](http://linebook.us/go/read.php?id=B01LWACIKS) if your download doesn"t start automatically

## **Mastering macOS Programming**

Stuart Grimshaw

#### **Mastering macOS Programming** Stuart Grimshaw

#### **Key Features**

- Learn to harness the power of macOS with the elegance of the Swift programming language
- Become highly competent in building apps on the macOS platform
- Get the most in-depth guide with a hands-on approach on the latest version of macOS

#### **Book Description**

macOS continues to lead the way in desktop operating systems, with its tight integration across the Apple ecosystem of platforms and devices. With this book, you will get an in-depth knowledge of working on macOS, enabling you to unleash the full potential of the latest version using Swift 3 to build applications.

This book will help you broaden your horizons by taking your programming skills to next level. The initial chapters will show you all about the environment that surrounds a developer at the start of a project. It introduces you to the new features that Swift 3 and Xcode 8 offers and also covers the common design patterns that you need to know for planning anything more than trivial projects. You will then learn the advanced Swift programming concepts, including memory management, generics, protocol orientated and functional programming and with this knowledge you will be able to tackle the next several chapters that deal with Apple's own Cocoa frameworks. It also covers AppKit, Foundation, and Core Data in detail which is a part of the Cocoa umbrella framework. The rest of the book will cover the challenges posed by asynchronous programming, error handling, debugging, and many other areas that are an indispensable part of producing software in a professional environment.

By the end of this book, you will be well acquainted with Swift, Cocoa, and AppKit, as well as a plethora of other essential tools, and you will be ready to tackle much more complex and advanced software projects.

#### **What you will learn**

- Combine beautiful design with robust code for the very best user experience
- Bring the best coding practices to the new macOS Sierra
- See what's new in Swift 3.0 and how best to leverage the Swift language
- Master Apple's tools, including Xcode, Interface Builder, and Instruments
- Use Unix and other common command-line tools to increase productivity
- Explore the essential Cocoa frameworks, including networking, animation, audio, and video

#### **About the Author**

**Stuart Grimshaw** has programmed for Apple computers since the days before OS X and has been involved with developing for Apple Watch since its release. Born in the UK and having lived in Germany and the Netherlands, he is currently a freelance iOS/tvOS/macOS developer in Auckland, New Zealand, where he works on some of Australia–New Zealand's largest video and TV delivery apps and leads the research and development of both watchOS and tvOS applications. He is passionate about the potential of the Apple Watch and Apple TV as well as Apple's Swift programming language and is a keen proponent of beach coding. You can follow his LinkedIn profile at https://www.linkedin.com/in/stuart-grimshaw-04500a97

**[Download](http://linebook.us/go/read.php?id=B01LWACIKS)** [Mastering macOS Programming ...pdf](http://linebook.us/go/read.php?id=B01LWACIKS)

**E [Read Online](http://linebook.us/go/read.php?id=B01LWACIKS)** [Mastering macOS Programming ...pdf](http://linebook.us/go/read.php?id=B01LWACIKS)

#### **From reader reviews:**

#### **Russell Belcher:**

Do you have favorite book? If you have, what is your favorite's book? Publication is very important thing for us to be aware of everything in the world. Each book has different aim as well as goal; it means that publication has different type. Some people experience enjoy to spend their a chance to read a book. They are really reading whatever they acquire because their hobby is definitely reading a book. How about the person who don't like reading a book? Sometime, man feel need book whenever they found difficult problem or exercise. Well, probably you will want this Mastering macOS Programming.

#### **Laverne Jackson:**

Reading a reserve tends to be new life style in this particular era globalization. With reading through you can get a lot of information that can give you benefit in your life. Using book everyone in this world can share their idea. Ebooks can also inspire a lot of people. Plenty of author can inspire all their reader with their story as well as their experience. Not only the storyplot that share in the publications. But also they write about the ability about something that you need example. How to get the good score toefl, or how to teach children, there are many kinds of book that you can get now. The authors on earth always try to improve their talent in writing, they also doing some investigation before they write on their book. One of them is this Mastering macOS Programming.

#### **Colin Wegner:**

People live in this new time of lifestyle always try and and must have the free time or they will get lot of stress from both everyday life and work. So , whenever we ask do people have free time, we will say absolutely without a doubt. People is human not only a robot. Then we consult again, what kind of activity do you possess when the spare time coming to a person of course your answer can unlimited right. Then do you ever try this one, reading textbooks. It can be your alternative in spending your spare time, the actual book you have read is actually Mastering macOS Programming.

#### **Beatrice Blakely:**

Reading a publication make you to get more knowledge from this. You can take knowledge and information coming from a book. Book is prepared or printed or highlighted from each source this filled update of news. In this particular modern era like at this point, many ways to get information are available for you actually. From media social such as newspaper, magazines, science book, encyclopedia, reference book, novel and comic. You can add your understanding by that book. Do you want to spend your spare time to open your book? Or just seeking the Mastering macOS Programming when you essential it?

**Download and Read Online Mastering macOS Programming Stuart Grimshaw #CEXNVMJBA73**

### **Read Mastering macOS Programming by Stuart Grimshaw for online ebook**

Mastering macOS Programming by Stuart Grimshaw Free PDF d0wnl0ad, audio books, books to read, good books to read, cheap books, good books, online books, books online, book reviews epub, read books online, books to read online, online library, greatbooks to read, PDF best books to read, top books to read Mastering macOS Programming by Stuart Grimshaw books to read online.

### **Online Mastering macOS Programming by Stuart Grimshaw ebook PDF download**

#### **Mastering macOS Programming by Stuart Grimshaw Doc**

**Mastering macOS Programming by Stuart Grimshaw Mobipocket**

**Mastering macOS Programming by Stuart Grimshaw EPub**